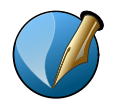

## **SCRIBUS 1.5.x — LES IMAGES**

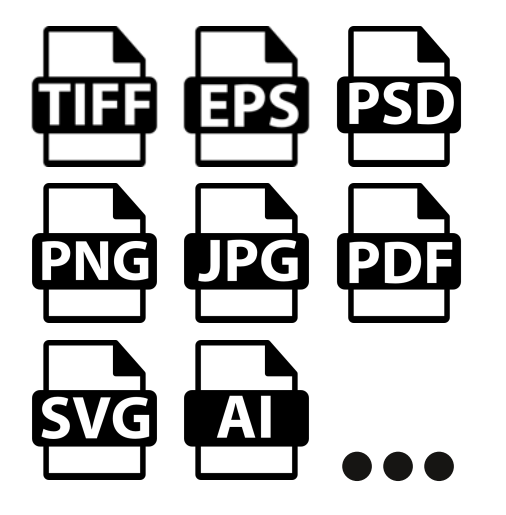

### **Formats et résolution des images**

Dans Scribus il est possible d'importer différents types d'**images bitmaps** (JPG, PNG, TIFF, EPS, PSD...) ainsi que des PDF. Les fichiers XCF doivent être enregistrés au format TIFF ou PNG.

Pour les images bitmap il faut veiller à la résolution.

#### *Palette Image* : **Résolution**

La résolution ne doit pas être inférieure à 72 dpi pour une impression numérique et supérieure à 144 dpi pour une impression offset.

Pour les **images vectorielles** (SVG, AI) il faut faire Fichier > Importer > Importer un fichier vectoriel.

# palette propriétés.sla

### **Assemblage**

Par défaut, les images ne sont pas incorporées dans le fichier de Scribus. Il s'établit un lien absolu entre le fichier et les images.

Donc, si vous déplacez le fichier Scribus ou les images, Scribus ne les retrouve pas.

Il faut, au moment de l'enregistrement final, regrouper fichier Scribus et images. *Fichier > Rassembler les éléments pour la sortie.*

Si au moment de l'ouverture d'un fichier des images sont manquantes : *Extra > Gérer les images* permet de retrouver les images si elles se trouvent sur votre ordinateur.

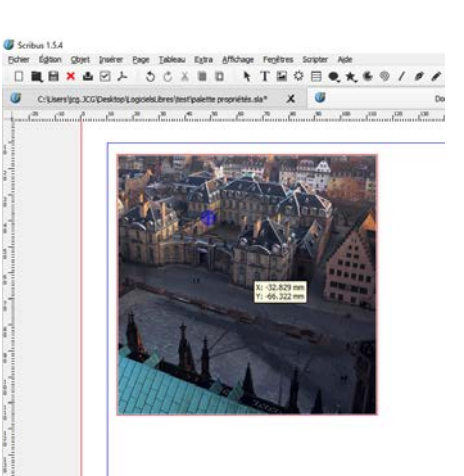

#### **Tracer un cadre d'image** (I)

Double-Cliquer dans le cadre pour ouvrir la fenêtre de sélection d'images ou utiliser le raccourci *Ctrl + I* Choisir une image.

Une fois l'image importée. **Soit :** 

Clic droit sur l'image :

*- Adapter le cadre à l'image - Ajuster l'image au cadre*

#### **Soit :**

Palette Propriétés > Image Mise à l'échelle libre. *Attention à verrouiller h & v.* Modifier la taille de l'image Souris + Molette sur le champ %

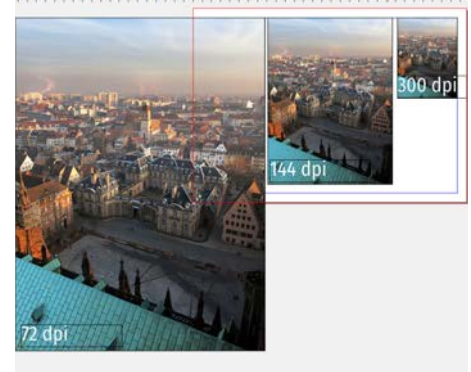

Double-cliquez dans l'image permet de recadrer l'image si celle-ci est plus grande que le cadre.

Sélectionner l'image (avec l'option "Mise à l'échelle libre" dans la palette Images) permet de recadrer l'image en déplaçant les poignées du cadre rouge.

Dans tous les cas il ne faut pas augmenter l'échelle au-delà des 100% (110 % est tolérable) au risque de pixeliser l'image. De même, la résolution doit être au minimum de 72 dpi pour une impression numérique et supérieure à 144 dpi pour une impression offset.